# Mancoosi tools for the analysis and quality assurance of FOSS distributions

Ralf Treinen

UFR Informatique Université Paris Diderot <treinen@pps.jussieu.fr>

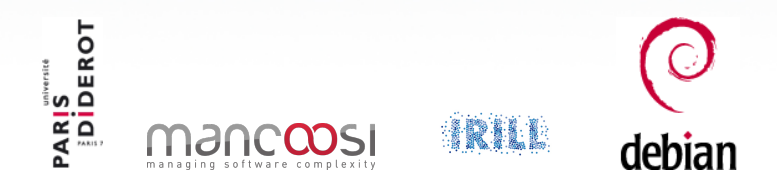

#### pkgsrcCon Berlin, March 23, 2013

<span id="page-0-0"></span>Ralf Treinen [Mancoosi tools](#page-24-0)

### Joint work with the Mancoosi team at Paris-Diderot

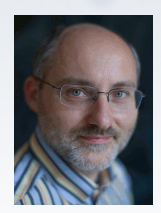

Roberto Di Cosmo Pietro Abate Jaap Boender

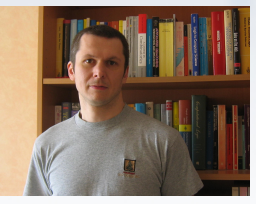

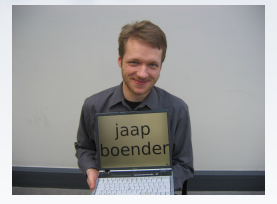

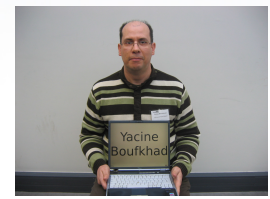

Yacine Boufkhad Jérôme Vouillon Zack

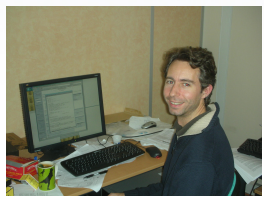

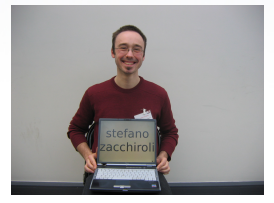

# Our research direction

#### Our long-term goal

Apply tools and method from computer science to advance the quality of Free and Open Source Software.

#### Why are we doing this?

- We are scientists working on formal methods
- We are users and/or contributors to FOSS projects

#### Where we can help

Package-based software distributions:

- **1** Better tools to install packages
- <sup>2</sup> Better tools to assess the quality of distributions

# (Binary) packages in Debian

 $\mathsf{Package} = \begin{cases} \mathsf{some}\ \mathsf{files} \ \mathsf{some}\ \mathsf{script} \ \end{cases}$ some scripts metadata

- **o** Identification
- **o** Inter-package rel.
	- Dependencies
	- **a** Conflicts
- **•** Feature declarations
- **o** Other
	- Package maintainer
	- Textual descriptions

 $\bullet$  ...

#### Example (package metadata)

Package: aterm Version: 0.4.2-11 Section: x11 Installed-Size: 280 Maintainer: Göran Weinholt ... Architecture: i386 Depends: libc6 (>= 2.3.2.ds1-4), libice6 | xlibs  $(>> 4.1.0)$ , ... Conflicts: suidmanager (<< 0.50) Provides: x-terminal-emulator

...

### Installation process in Debian

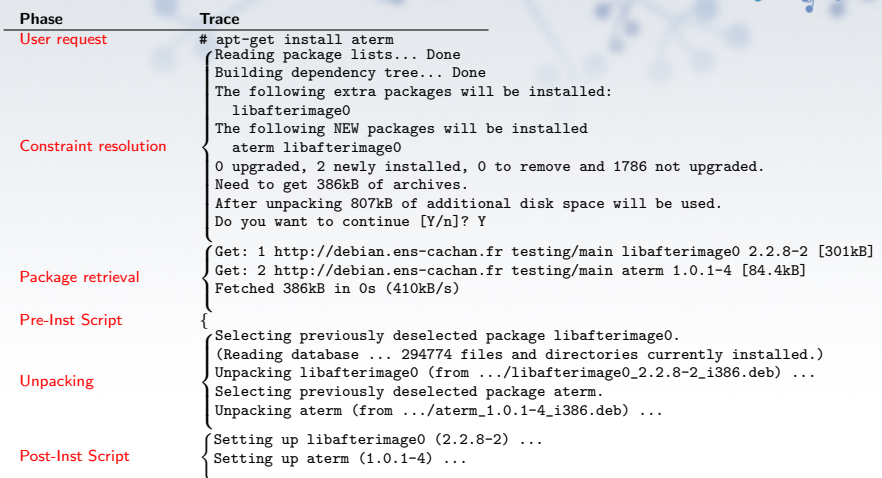

 $\lambda$ e  $\lambda$ 

- each phase can fail
- efforts should be made to identify errors as early as possible

# Our Setting

#### Meta-data of packages

- Core inter-package relationships :
	- **·** Dependencies
	- **Conflicts**
	- **•** Provides

Optionally, less central relationships (recommends, etc.)

#### Global analysis

- Looking at a complete distribution
- E.g.: take into account dependency chains
- In contrast to local-only checks (e.g. checking that all packages mentioned in metadata exist)

### At the beginning: a quite basic problem

- Given a repository R of packages and a package  $p \in R$ , is p installable w.r.t.  $R$ ?
- That is: Does there exist  $I \subseteq R$  such that
	- does the job:  $p \in I$ ;
	- $\bullet$  is *in peace*: no conflicts inside  $R$ ;
	- $\bullet$  is abundant: all dependencies in  $R$  satisfied.
- That means: installable in a completely empty environment.

# Example

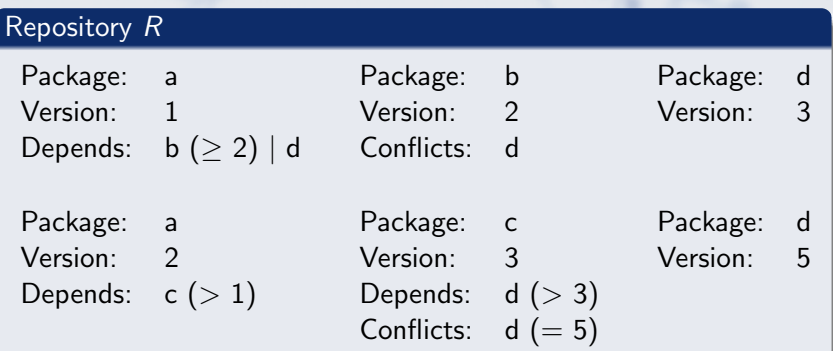

### Is a installable?

- $\bullet$  (a, 1) is installable. Why?
- $\bullet$  (a, 2) is not installable. Why?

### edos/dose-distcheck

- 2005: Tools edos-debcheck and edos-rpmcheck
- Very efficient, using SAT-solver technology, and caching of results obtained for various packages in the distribution.
- Today: dose-distcheck, part of the dose3 tool suite.
- Time for a demonstration ...

### Debian weather

- Running on edos.debian.net (today hosted by Mancoosi)
- Daily summary of uninstallable packages
- Differences between successive days
- Distinction between arch=all and arch-specific
- Date since when package uninstallable
- Explanation of failed installability
- Demo ...  $\bullet$

### More uses of distcheck in Debian

- **•** emdebian: check installability of package before uploading new (versions of) packages to the archive
- Build-dependencies:
	- turn a build-dependency (conflict) into a normal dependency (conflict) of a dummy package
	- edos-builddepcheck: (currently) a wrapper that generates a new repository, then runs edos-debcheck on it
	- Used by Debian auto-builders to avoid useless attempts to create build environments.

### Detecting file conflicts

- Goal: detect cases where two packages can be installed at the same time, but doing so causes an error since one package tries to highjack a file owned by another package.
- Algorithm:
	- Look at the Debian Contents file, compute all pairs of packages that contain a common file (Debian sid:  $\sim 1000$ pairs)
	- Use dose-debcheck to select pairs that are installable together (Debian sid: ∼ 170 pairs)
	- **Test installation in a chroot.**
- See the list of bugs on <edos.debian.net>

### A Universal Format for Package Metadata

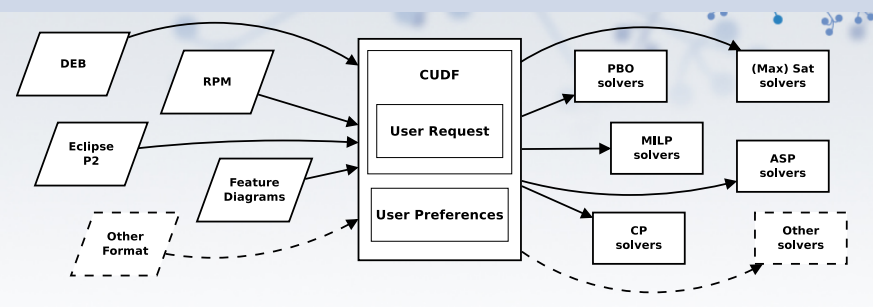

### Translators to CUDF know about . . .

- **•** specific format and semantics of version numbers  $($ Is 0:7.00008.a $\sim$ −1 > 7.8.a–0.1 ?)
- **o** distribution-specific quirks (What does it mean for a package to conflict with itself? )
- **•** the installation model

(Is it possible to install two packages of same name and different version? )

# Installability is a hard problem

#### What makes the problem hard

Two features that together make the problem NP-complete:

- Disjunctions in dependencies (may be implicit: Provides, or multiple available versions of packages)
- Conflicts (may be implicit: two packages of the same name and different version may be in implicit conflict)

### The good news

Modern solving techniques (SAT solvers, or others) cope very well with analyzing distribution files.

#### Easy cases

The problem becomes computationally trivial when there are

- no disjunctions (explicit or implicit)
- or no conflicts (explicit or implicit)

# Finding strong dependencies

#### Definition

Strong dependency: A dependency that is a logical consequence of all the package relations.

#### Example

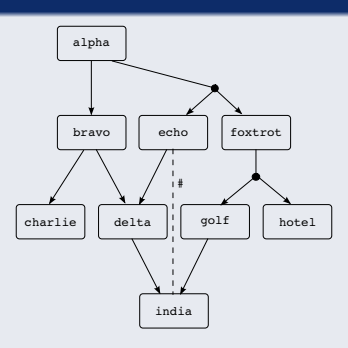

alpha strongly depends on foxtrot

### Learning from the future of a distribution

Two different questions that we have worked on:

- $\bullet$  If we upgrade a particular package p, what are the other packages that (in their current version) become uninstallable? These are the packages that will have to be upgraded together with *p*
- $\bullet$  If the current version of a package p is found uninstallable w.r.t. the current repository: can this be solved by upgrading other packages in the distribution? If not, that means that  $p$ has to upgraded!

And this is done with distcheck too!

# What's the future of a distribution?

- New packages may be created
- Packages may be removed
- Infinitely many possible future versions of packages
- Future versions of packages may change their dependencies/conflicts in an arbitrary way

## Example 1: Is (foo,1) installable?

```
Package: foo
Version: 1
Depends: baz (= 2.5) | bar (= 2.3),
  bar ( > 2.6) | baz ( < 2.3)Package: bar
Version: 2Package: baz
Version: 2
Conflicts: bar ( 3)
```
# Example 1: Is (foo,1) outdated?

```
Package: foo
Version: 1
Depends: baz (= 2.5) | bar (= 2.3),
  bar ( > 2.6) | baz ( < 2.3)Package: bar
Version: 2Package: baz
Version: 2
Conflicts: bar ( 3)
```
# Example 2: Is (foo,1) outdated?

```
Package: foo
Version: 1
Depends: baz (= 2.5) | bar (= 2.3),
  bar ( > 2.6) | baz ( < 2.3)Package: bar
Version: 2.3Package: baz
Version: 2.5Conflicts: bar ( > 2.6)
```
### Results: challenging packages in Debian

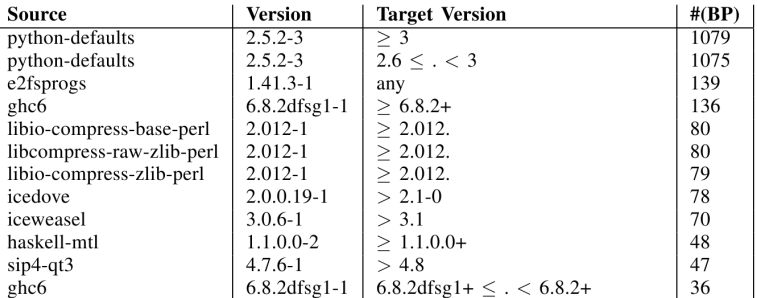

# Understanding co-installability issues

#### Identify co-installability issues

Find quickly and concisely all pairs of components that are incompatible.

#### Graphical visualisation and debugging of repositories

Present the co-installaibility issues to the repository mantainer in a compact and usable way, to allow him to focus on the real problem, and non on traversing a huge graph.

#### Base for further future analyses

Develop tools and theory that allow to manipulate co-installability issues efficiently, to enable more complex analysis, typically for repository evolution.

# The tool

### Main techniques

- drop package relations that are irrelevant for co-installability
- identify packages that behave the same w.r.t. co-installability

#### Results on Mainstream GNU/Linux Distributions

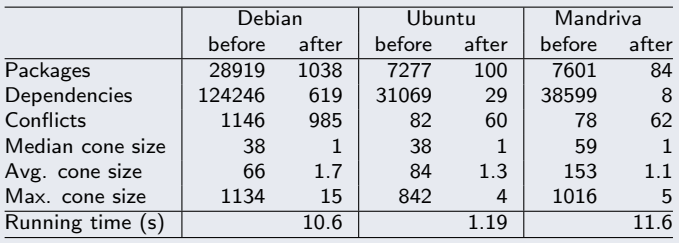

### Funded Research Projects

#### Past and present projects:

- $\bullet$  1/2004  $\longrightarrow$  6/2007  $\bullet$
- $\bullet$  2/2008  $\longrightarrow$  5/2011 : Mancosi
- $\bullet$  12/2010  $\longrightarrow$  3/2014 : Aeolus

Thanks to our sponsors!

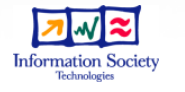

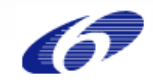

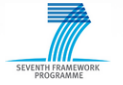

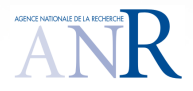

# IRILL

- Center for Research and Innovation on Free Software
- Founders: Universities Paris 6 and 7, INRIA
- Recent activities : Mozilla performance week, European LLVM conference, FusionForge developers meeting, LibreOffice conference, GNU hackers meeting, . . .

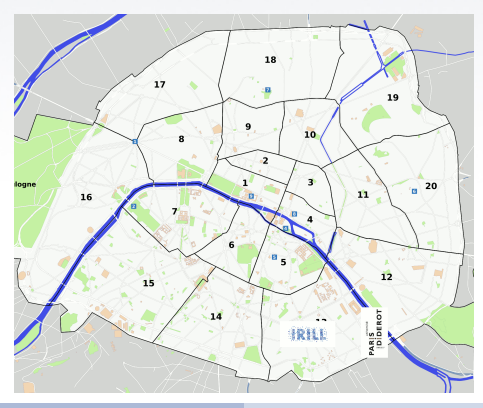

<span id="page-24-0"></span>Ralf Treinen [Mancoosi tools](#page-0-0)